# 로봇 캘리브레이션 소프트웨어 개발 Development of a Robot Calibration Software  $*$ 이용호 $^1$ , N. H. Nhan $^1$ ,  $^{\#}$ 강희준 $^2$ , 임현규 $^3$ , 김동혁 $^3$

<sup>\*</sup>Y. H. Lee<sup>1</sup>, N. H. Nhan<sup>1</sup>, <sup>#</sup>H. J. Kang(*hjkang@ulsan.ac.kr)*<sup>2</sup>, H. K. Lim<sup>3</sup>, D. H. Kim<sup>3</sup> <sup>1</sup>울산대학교 <sup>2</sup>을산대학교 전기전자정보시스템공학부, 3현대중공업 기전연구소

Key words : Robot Calibration, Serial Type Robot, Closed-Chain Type Robot, Stiffness Parameters

## **1.** 서론

최근, 로봇을 이용한 FMS(Flexible Measurement System) 개발 및 Offline Programming 환경하에서 로봇의 수정명령 생성 등 상대적으로 높은 위치정밀도(Positioning Accuracy) 를 요구하는 작업이 확대되고 있다. 그에 따라 로봇의 기 계적 구조물의 변화없이 로봇의 위치정밀도를 소프트웨어 적으로 향상시키는 로봇 캘리브레이션에 대한 연구가 국내 외적으로 진행되어 왔다[1-9]. 본 연구자들은 기존의 연구 를 바탕으로 현장에서 사용 가능한 로봇 캘리브레이션 소 프트웨어 개발을 진행하고 있다. 본 논문에서는 개발 중이 로봇 캘리브레이션 소프트웨어(HRcal 이라 호칭)의 주요 기능을 소개하고자 한다. 소프트웨어의 사용 언어로는 유 저의 사용 편의성을 확대하고자'Visual C++'을 사용하였다.

## **2.** 개발 캘리브레이션 소프트웨어의 특징

개발 소프트웨어의 주요 특징은 다음과 같다. 첫째, 다 양한 산업용 로봇에 바로 사용할 수 있도록 직렬로봇(Serial Robot) 뿐 만 아니라, 폐회로 구조 로봇(Closed-Chain Robot) 모델을 포함하고 있다. 둘째, 통상적인 기구학적 인 자들을 캘리브레이션 할 뿐만 아니라, 부하에 따른 로봇 링크 처짐을 보상하는 관절강성인자(Joint Stiffness Paramters) 들도 캘리브레이션 할 수 있다. 셋째, 로봇 캘리브레이션 인자 사이에 존재하는 dependency 문제(VAR check)와 캘리 브레이션 결과에 영향을 많이 주는 인자 선정(Magnitude check) 문제[4] 등을 고려하는 파라미터 선택 기능을 부여 하였다. 또한 측정 데이터의 입출력, 로봇 파라미터들의 불 러오기 및 저장, 캘리브레이션 결과의 평가 및 저장에 있 어서 사용자의 편의를 최대한 고려하였다.

| <b>First Open-Chain Kinematic Parameters</b>                       |         |         |         |                                                                                                    |                                                                                     |                                                                                                    |                |                                                                                  |                                             |           |
|--------------------------------------------------------------------|---------|---------|---------|----------------------------------------------------------------------------------------------------|-------------------------------------------------------------------------------------|----------------------------------------------------------------------------------------------------|----------------|----------------------------------------------------------------------------------|---------------------------------------------|-----------|
|                                                                    |         |         |         |                                                                                                    | bo                                                                                  |                                                                                                    | d1             | 0.000000                                                                         | Thetal1 [offset]                            | la.aaaaaa |
|                                                                    |         |         |         |                                                                                                    | b1                                                                                  |                                                                                                    | d2             | 0.000000                                                                         | Thetal2(offset)                             | 0.000000  |
| la.noonno                                                          |         |         |         |                                                                                                    | b2                                                                                  |                                                                                                    | d3             | n.nnnnn                                                                          | <b>Thetal3foffset</b>                       | 0.000000  |
|                                                                    |         |         |         |                                                                                                    | b3                                                                                  |                                                                                                    | d4             | 0.000000                                                                         | <b>Thetal4foffsett</b>                      | 0.000000  |
| 0.000000                                                           |         |         |         |                                                                                                    | b <sub>4</sub>                                                                      |                                                                                                    | d <sub>5</sub> | 0.000000                                                                         | Thetal5[offset]                             | 0.000000  |
| 0.000000                                                           |         |         |         |                                                                                                    | <b>b5</b>                                                                           |                                                                                                    | d <sub>6</sub> | 0.000000                                                                         | Thetal6[offset]                             | 0.000000  |
|                                                                    |         |         |         |                                                                                                    | b <sub>6</sub>                                                                      |                                                                                                    | d7             | n.nnnnnn                                                                         | Thetal6[offset]                             | In:nnnnnn |
| $L5 = a4p$<br>Alpha4p<br>0.00000                                   | 0.00000 | d4p     | 0.00000 | Theta4p<br>0.00000                                                                                                    |                                                                                     | Alpha5p<br>0.00000                                                                                                   |                | $L4 = a5p$<br>0.00000                                                            | d5p<br>0.00000                              | Theta5p   |
|                                                                    |         |         |         |                                                                                                    |                                                                                     |                                                                                                    |                |                                                                                  |                                             | 0.00000   |
| <b>First Open-Chain Dynamic Parameters</b><br>$n.$ nnnn $\times 1$ |         | n.nnnnn | y1      | $n.$ nnnn $z1$                                                                                                    |                                                                                     | 0.00000                                                                                                    |                |                                                                                  | <b>Second Open-Chain Dynamic Parameters</b> |           |
| 0.00000<br>$\times 2$                                              |         | 0.00000 | y2      | 0.00000 z2                                                                                                    |                                                                                     | 0.00000                                                                                                    |                | 0.00000<br>m3p                                                                   | m4p                                         | 0.00000   |
| 0.00000<br>$\times$ 3                                              |         | 0.00000 | y3      | n.00000 z3                                                                                                    |                                                                                     | 0.00000                                                                                                    |                | $\times 3p$<br>0.00000                                                           | $\times 4p$                                 | 0.00000   |
| 0.00000<br>$\times 4$                                              |         | 0.00000 | v4      | 0.00000 z4                                                                                                    |                                                                                     | 0.00000                                                                                                    |                | 0.00000<br>y3p                                                                   | y4p                                         | 0.00000   |
| $\times 5$<br>0.00000                                              |         | 0.00000 | y5      | 0.00000 z5                                                                                                    |                                                                                     | 0.00000                                                                                                    |                | 0.00000<br>z3p                                                                   | z4p                                         | 0.00000   |
|                                                                    |         | a2      |         | Alpha0 0.000000 a0 0.000000<br>0.000000 a1 0.000000<br>lo.noonoo<br>Alpha3 0.000000 a3 0.000000<br>a4  n.nnnnnn<br>a5 0.000000<br>$ 0.000000 \t{a}6 0.000000$ | Beta1<br>Beta2<br>Beta <sub>6</sub><br><b>Second Open-Chain Kinematic Paramters</b> | $Beta0$ 0.000000<br>0.000000<br><b>In.nnnnn</b><br>Beta $3 0.000000$<br>Beta4 0.000000<br>Beta5 0.000000<br>n.000000 |                | la.aaaaaa<br>0.000000<br>0.000000<br>0.000000<br>0.000000<br>0.000000<br>n.nnnnn |                                             |           |

Fig. 1 Display Window of a Closed-chain Robot Model

## **3.** 개발 캘리브레이션 소프트웨어 구조

개발 캘리브레이션 소프트웨어(HRcal)의 기본 구조는 Fig. 4(뒷면)에 제시한다. 그 주요 내용을 설명하면 다음과 같다 새로운 로봇을 만들기(Create) 위해서 직렬 또는 폐회 로구조 중 로봇의 타입 선택하면 그에 따른 데이터 입력 화면이 생성되고 그에 따른 데이터 입력을 수행하면 새로 운 로봇 모델을 생성하게 되고 그것을 저장(Save)하면 \*. rob 파일로 저장된다. 그 예로 Close-chain 로봇 모델의 디 스플레이 화면을 Fig. 1 에 제시한다. 기구학적 모델은 일반 DH 파라미터와 두 축이 Nearly Parallel 인 경우 링크 오프셋 파라미터가 알고리즘에 민감하여 값의 변화가 심하게 되는 경우에 대응하는 Hayati[3]에 의해서 제안된 β 파라미터를 포함하는 수정 DH 파라미터의 사용이 가능하도록 하였다. 그리고 폐회로 구조에서는 2 개의 Open-Chain 으로 구성하 여 관련 파라미터를 입력하도록 하였다. 또한, 부하에 따른 처짐을 보상하는 관절강성 파라미터 캘리브레이션에 필요 한 각 링크의 질량과 질량 중심 위치를 포함하여 로봇 모 델을 완성한다.

완성된 로봇 모델은 저장기능을 통하여 사용자가 원하 는 이름으로 저장(save as)할 수 있고, 다시 사용하기 위해 서 파일 불러오기(Load) 기능을 통하여 원하는 로봇 모델을 불러올 수 있다.

캘리브레이션을 수행하기 위하여 로봇 configuration 에 따른 3 차원 위치 측정 데이터 set 와 그에 상응하는 관절 Encoder set 이 필요한데, 그 데이터 파일의 형식은 \*. txt 파 일이어야 하며, Encoder 데이터는 degree 단위로 [데이터 갯수 x 6] 의 매트릭스 형식이고, 3 차원 측정데이터는 meter 단위로 [데이터 개수 x 3] 매트릭스 형식을 구성되어야 한 다.

위에서 구성된 측정데이터와 로봇모델에 근거하여 캘 리브레이션 알고리즘을 수행하기 전에 알고리즘의 성능 향 상 및 singularity 방지를 위하여 파라미터 선정과정이 필요 한데 이것은 3 차원 위치 오차와 파라미터의 변화를 나타 내는 쟈코비안에 대하여 SVD(singualar value decomposition) 를 수행하여 참고문헌 [4]에서 언급된 Variance(VAR)와 Magnitude(MAG) 값을 통하여 적절한 파라미터를 선정한다. 그 선정 예를 보여주기 위하여 Fig. 2 을 제시한다. 본 캘 리브레이션 소프트웨어는 단순히 기구학적 파라미터 만을 체크하는 것이 아니라 부하 보상을 하는 관절 강성 파라미 터도 포함하여 Dependency Check 을 수행하도록 하였다.

그 다음은 본 연구자들이 개발한 캘리브레이션 알고리 즘[8 9]을 적용하여 필요한 파라미터를 캘리브레이션하고 파라미터 변환 결과를 텍스트화일 형식의 \*.rob 을 생성한 다. Fig. 3 은 캘리브레이션 알고리즘이 적용되는 화면의 모 습이고, Table 1 은 HS165 대한 실캘리브레이션 결과로서 본 소프트웨어의 성능을 단적으로 보여준다. 또한, 변환된 파 리미터를 기반으로, 산업현장에서 바로 사용가능한 Offline Programmig 에 적합한 수정명령(Modified Joint Command)을 생성하거나 Fake Pose Command 를 생성하여 파일로 저장한 다.

#### 한국정밀공학회 2008 년도 추계학술대회논문집

|                    | Variance    | Magnitude   |                | Variance      | Magnitude   |       |                                                     |              |
|--------------------|-------------|-------------|----------------|---------------|-------------|-------|-----------------------------------------------------|--------------|
| <b>Alpha0</b>      | 1.327018    | 7.091435    | 0 <sup>0</sup> | 3.422853      | 4.472136    |       | Variance                                            | Magnitude    |
| <b>Alpha1</b>      | 1.038542    | 3.433866    | 01             | 2.121069      | 4.472136    | KT    | $-1.000000$                                         | $-1.000000$  |
| Alpha2             | 0.786124    | 7.430503    | n <sup>2</sup> | 0.805314      | 4.472136    | K2    | 0.000212                                            | 116352.315   |
| <b>Alpha3</b>      | 2.315548    | 8.698383    | B <sub>1</sub> | 2.460355      | 4.472136    | K3    | 0.000807                                            | 29359.6708   |
| <b>Alpha4</b>      | 1,607158    | 3.105413    | n4             | 0.595397      | 4.472136    | KA    | $-1.000000$                                         | $-1.000000$  |
| <b>Alpha5</b>      | 2.257976    | 4.113341    | a5             | 1.683690      | 4.472136    | 10.55 | $-1.000000$                                         | $000000.1 -$ |
| <b>Alpha6</b>      | $-1.000000$ | $-1.000000$ | 46%            | 2.909948      | 4.472136    | K6    | 1.000000                                            | $-1.000000$  |
| Betat              | 0.885761    | 10.689165   | b1             | 3.037929      | 4.472136    |       |                                                     |              |
| Eleta <sub>2</sub> | $-1.000000$ | $-1.000000$ | b2             | $-1,000000$   | $-1.000000$ |       |                                                     |              |
| <b>Heta3</b>       | $-1.000000$ | $-1.000000$ | 63             | 1.000000      | $-1.000000$ |       |                                                     |              |
| Beta4              | $-1.000000$ | $-1.000000$ | h.d.           | $-1.000000$   | 1.000000    |       |                                                     |              |
| <b>BetaS</b>       | $-1.000000$ | $-1.000000$ | 1.5            | $-1.000000$   | 1.000000    |       |                                                     |              |
| <b>Eleta6</b>      | $-1.000000$ | $-1.000000$ | bū             | $-1,000000$   | $-1.000000$ |       |                                                     |              |
| <b>Beta7</b>       | $-1.000000$ | $-1.000000$ | b7             | 2.209115      | 4.472136    |       | Close                                               |              |
| <b>Thetal</b>      | 0.774037    | 11,584578   | $\mathbf{d}$   | 3.418076      | 4.472136    |       |                                                     |              |
| Thata2             | 3.170609    | 10.216272   | 12             | $0000000 - 1$ | $-1.000000$ |       | Reasonable parameters'                              |              |
| <b>Theta3</b>      | 3.449795    | 0.449636    | 43             | 3.530986      | 4.472136    |       | selection for                                       |              |
| <b>Theta4</b>      | 1.869570    | 3.053680    | $d$ 4          | 1.706142      | 4.472136    |       | calibration, including stiffness<br>identification. |              |
| <b>Thatas</b>      | 2.125894    | 4.091729    | 45             | 1.858518      | 4.472136    |       |                                                     |              |
| <b>Theta5</b>      | $-1.000000$ | $-1.000000$ | 46             | $-1.000000$   | $-1.000000$ |       |                                                     |              |
| <b>Thata7</b>      | $-1,000000$ | $-1,000000$ | $\mathbf{d}$   | 3.219959      | 4.472136    |       |                                                     |              |

Fig. 2 Dependency Check of Selected Parameters

Table. 1 Real Calibration Results for HS165 robot

| Error      | No<br><b>Calibrarion</b> | <b>Kinematic</b><br><b>Cal Only</b> | <b>Stiffness</b><br>Cal(K2,K3) | <b>Stiffness</b><br>$Cal(K2-K6)$ |
|------------|--------------------------|-------------------------------------|--------------------------------|----------------------------------|
| <b>AVR</b> | 9.8859                   | 0.3158                              | 0.0829                         | 0.0782                           |
| <b>MAX</b> | 20.8402                  | 0.6484                              | 0.1372                         | 0.1493                           |

#### **4.** 결론

본 연구에서는 로봇의 정밀 작업을 가능하게하는 캘리 브레이션 소프트웨어 개발에 대하여 소개하였다. 개발 소 프트웨어의 주요 특징은 직렬로봇(Serial Robot) 뿐 만 아니 라, 폐회로 구조 로봇(Closed-Chain Robot) 모델에 적용할 수 있고, 부하에 따른 로봇 링크 처짐을 보상하는 관절강 성인자(Joint Stiffness Paramters) 캘리브레이션이 가능한 소프 트웨어이다. 그외 파라미터 선택 기능, 측정 데이터의 입출 력, 로봇 파라미터들의 불러오기 및 저장, 캘리브레이션 결 과의 평가 및 저장에 있어서 사용자의 편의를 최대한 고려 하였다. 그 캘리브레이션 성능은 Table 1. 에 보여진 HS 165 로봇에 대한 실 실험결과로 매우 유효함을 알 수 있다.

### 참고문헌

- 1. Z. S. Roth, B. W. Mooring, B. Ravani, "An Overview of Robot Calibration," IEEE J. of Robotics and Automation, Vol. RA-3, No. 5, pp. 377-385, 1987.
- 2. A. Y. Elatta, et al, "An Overview of Robot Calibration," International Technology Journal, Vol. 3, No. 1, pp. 74 – 78, 2004.

|                                                                                                    | <b>Closed-Chain Type Robot Calibration</b> |                                                    |                  |                                      |         |                   |                 |                                  |                            |
|----------------------------------------------------------------------------------------------------|--------------------------------------------|----------------------------------------------------|------------------|--------------------------------------|---------|-------------------|-----------------|----------------------------------|----------------------------|
| First Open-Chain Kinematic Parameters                                                                                                    |                                            |                                                    |                  |                                      |         |                   |                 |                                  |                            |
| $\nabla$ AO 0                                                                                                    | $\triangledown$ a0 0                       | $\triangleright$ B0 0                              |                  | $\triangleright$ b0 $\triangleright$ |         | $\nabla d1$ 0.86  |                 | $\nabla$ T1 $\Box$               |                            |
| 190<br>$\nabla$ A1                                                                                                    | $- a1$ 0.25                                | $F$ B1 $\Box$                                      |                  | $F b1$ 0                             |         | $\Box$ d2 $\Box$  |                 | $\nabla$ T <sub>2</sub> $\nabla$ |                            |
| $\overline{V}$ A2<br>10                                                                                                    | 0.975<br>$\Box$ a2                         | $\overline{\smash{\triangleright}}$ B <sub>2</sub> | 顶                | $\sqrt{0}$<br>b2                     |         | $\Box$ d3 $\Box$  |                 | $\nabla$ T3 $\nabla$             |                            |
| 190<br>$\overline{V}$ A3                                                                                                    | $\sqrt{a}$<br>$\Box$ a3                    | $\sqsubset$ B3 $\Box$                              |                  | $Fb3$ <sup>0</sup>                   |         | $- d4$ 1.3        |                 | $\nabla$ T4 $\nabla$             |                            |
| $-90$<br>$\nabla$ A4                                                                                                    | O<br>$\Gamma$ a4                           | $\Box$ B4                                          | 10               | $\sqrt{0}$<br>$\Box$ b4              |         | $d5$ 0            |                 | $\nabla$ T5 $\nabla$             |                            |
| 190<br>$\nabla$ A5                                                                                                    | lo<br>$\Box$ a5                            | $\Gamma$ B <sub>5</sub>                            | Гō               | $Fb5$ <sup>0</sup>                   |         | $\Box$ d6 $\Box$  |                 | $\Gamma$ T6 $\Omega$             |                            |
| $\Box$ A <sub>6</sub><br>10                                                                                                    | $\triangleright$ a6 0.1                    | <b>B6</b>                                          | $\sqrt{0}$       | $\overline{M}$ b <sub>6</sub>        | 0.2     | $\nabla d7$ 0.3   |                 | F T                              |                            |
|                                                                                                    |                                            |                                                    |                  |                                      |         |                   |                 |                                  |                            |
| Second Open-Chain Kinematic Parameters                                                                                                    |                                            |                                                    |                  |                                      |         |                   |                 |                                  |                            |
| $\Gamma$ Alphado                                                                                                    | $\nabla$ L5 = a4p                          | $\Gamma$ d40                                       | $\Gamma$ Thetačo | $\Gamma$ AlphaSo                     |         | $\nabla$ L4 = a5o | $\Gamma$ d50    |                                  | Theta5o                    |
|                                                                                                    | 0.975                                      |                                                    |                  |                                      | 0.45    |                   |                 |                                  |                            |
|                                                                                                    |                                            |                                                    |                  |                                      |         |                   |                 |                                  |                            |
|                                                                                                    |                                            |                                                    |                  |                                      |         |                   |                 |                                  | Auto Select                |
|                                                                                                    | $\nabla$ K2 1392345, 359                   |                                                    | № КЗ 1398266,990 | $-K4$                                |         | $-K5$             |                 | $-K6$                            |                            |
|                                                                                                    |                                            |                                                    |                  |                                      |         |                   |                 |                                  |                            |
|                                                                                                    | $-0.006322$<br>a <sub>0</sub>              | Beta0                                              | 0.044561         | $-0.274970$<br>b <sub>0</sub>        | d1      | 10.755807         |                 |                                  | Thetal1(offset) -0,121797  |
| 90.031684                                                                                                    | 0.250000<br>a1                             | Beta1                                              | 0.000000         | 0.00000<br>b1                        | d2      | 0.000000          |                 |                                  | Thetal2(offset) -0.218934  |
|                                                                                                    | 0.975000<br>38                             | Beta <sub>2</sub>                                  | 0.018488         | b2<br>0.000000                       | d3      | 0.000000          | Thetal3(offset) |                                  | 0.199374                   |
|                                                                                                    | 0.200000<br>a3                             | Beta3                                              | 0.000000         | 0.000000<br>b <sub>3</sub>           | d4      | 1.30000           |                 |                                  | Thetal4(offset) [0,285295  |
| $-90, 127586$                                                                                                    | 0.000000<br>a4                             | Beta4                                              | 0.000000         | b4<br>0000000                        | d5      | 0.000000          |                 |                                  | Thetal5(offset) [1,453319] |
| V Stiffness Calibration<br>$-K1$<br>Results<br>Alpha0 -0.316542<br>Alpha1<br>Alpha2 0.006298<br>Alpha3 90.108398<br>Alpha4<br>Alpha5 90.006405 | a5<br>0.000000                             | Beta5                                              | 0.000000         | b5<br>0.000000                       | d6      | 0.000000          |                 |                                  | Thetal6(offset) 0,000000   |
| Alpha6 0.000000                                                                                                    | $86$ $-0.312346$                           | Beta <sub>6</sub>                                  | 0.000000         | b6<br>0.001820                       | d7      | 0.314089          |                 |                                  | Thetal7(offset) nominal    |
|                                                                                                    |                                            |                                                    |                  |                                      |         |                   |                 |                                  |                            |
| loopCount [10]<br>L4<br>0.975070                                                                                                    |                                            | errorAvg [0,355329<br>$L5$ 0,449891                |                  | errorMax 0,710278                    | Compute |                   | Save            |                                  | Close                      |

Fig. 3 Diplay Window for Main Calibration Process

- 3. S. A. Hayati, "Robot Arm Geometric Link Parameter Estimation," Proc. IEEE Decision and Control conf., pp. 1477 – 1483, 1983.
- 4. D. Stanton, and J.R.R. Mayer, "Robot Calibration within CIM-Search/I," Robot Calbration Edited by Bernhardt, R. and Albright, S, L, Chapton & Hall, 1993.
- 5. 장준현, 산업용 로봇의 기하학적 및 비기하학적 오차의 동시 보정, Ph.D Thesis, KAIST, 2000.
- 6. J. W. Jeong and H. J. Kang, "Autonomous Sensor Center Position Calibration with Linear Laser Vision Sensor," Int. J. of KSPE, Vol. 4, No. 1, pp. 43 -48, 2003.
- 7. H.J. Kang, J.W. Jeong, "Autonomous Kinematic Calibration of the Robot Manipulator with Linear Laser Vision Sensor," LNAI 4682, pp. 1102 -1109, 2007..
- 8. 강희준, 신성원, 노영식, 서영수, 임현규, 김동혁., "위치 정밀도 향상을 위한 관절강성 파라미터 포함 로봇 캘리 브레이션," 제어로봇시스템학회 논문지 14 권, 4 호, pp. 406-410, 2008.
- 9. S.W. Shin, H.J. Kang, H.K. Lim, D.H. Kim, S.R. Kim, "Robot Calibration and Modified Command Generation for the Off-Line Programming," Int. Conf. of Mechatronics Technology, pp.386-390, 2007.

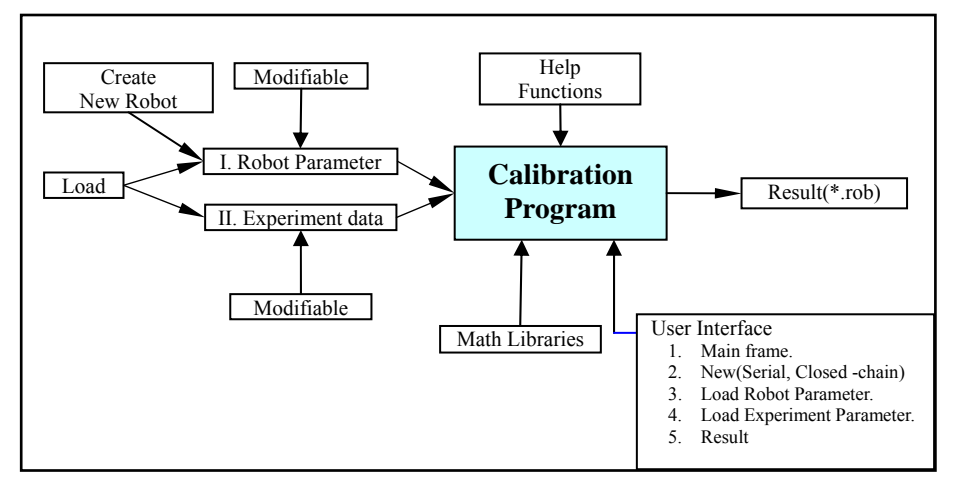

Fig. 4 Calibration software structure